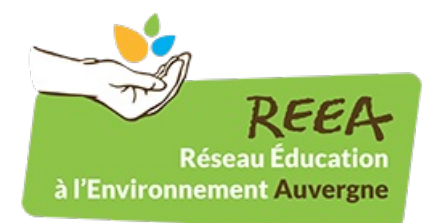

Publié sur REEA (<http://ree-auvergne.org>)

[Accueil](http://ree-auvergne.org/) > Guides pédagogiques "Agriculture Biologique"

# **Guides [pédagogiques](http://ree-auvergne.org/ressource/guides-pedagogiques-agriculture-biologique) "Agriculture Biologique" [1]**

**Mots clés:** [Agriculture](http://ree-auvergne.org/etiquettes/agriculture-biologique) biologique [2] **Thème:** [Alimentation](http://ree-auvergne.org/th%C3%A8mes/alimentation) [3]

### **En détails:**

Deux guides co-financés par la région IDF sont sortis.

Ils sont à télécharger ci-dessous.

#### **A consulter:**

- Portes d'entrées pour [comprendre](http://ree-auvergne.org/sites/default/files/ressources/agriculture_biologique_1.pdf) et enseigner l'agriculture biologique [4]
- Comment introduire [durablement](http://ree-auvergne.org/sites/default/files/ressources/agriculture_biologique_2.pdf) des produits biologiques dans un restaurant scolaire [5]

## **En image:**

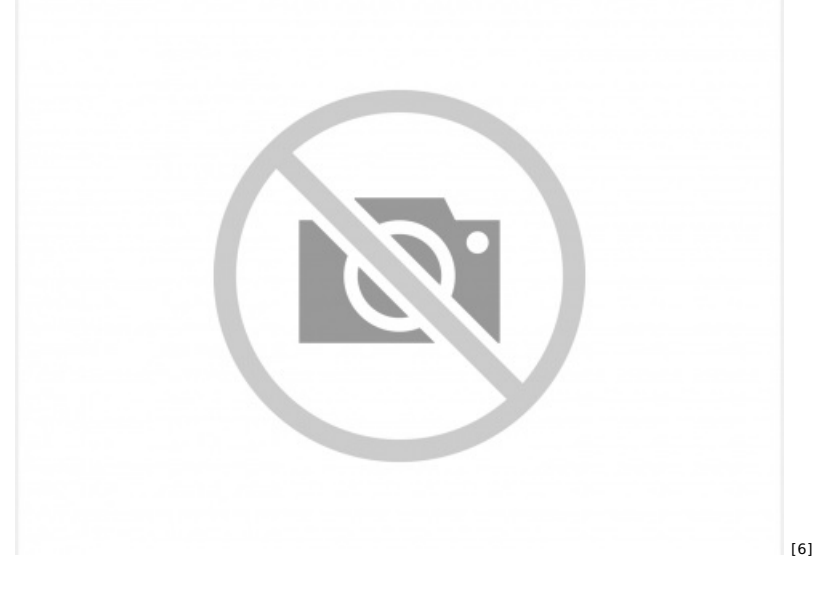

- · [Mentions](http://ree-auvergne.org/mentions-legales) légales
- [Aide](http://ree-auvergne.org/aide)
- [Plan](http://ree-auvergne.org/sitemap) du site
- [Contact](http://ree-auvergne.org/contacts)

**URL source:** http://ree-auvergne.org/ressource/guides-pedagogiques-agriculture-biologique

#### **Liens**

[1] http://ree-auvergne.org/ressource/guides-pedagogiques-agriculture-biologique

- [2] http://ree-auvergne.org/etiquettes/agriculture-biologique
- [3] http://ree-auvergne.org/th%C3%A8mes/alimentation
- [4] http://ree-auvergne.org/sites/default/files/ressources/agriculture\_biologique\_1.pdf

[4] http://ree-auvergne.org/sites/default/files/ressources/agriculture\_biologique\_1.pdf [5] http://ree-auvergne.org/sites/default/files/ressources/agriculture\_biologique\_2.pdf

[6] http://ree-auvergne.org/sites/default/files/styles/1280x960/public/default\_images/default-no-image\_1.png?itok=8eBGWcG- &slideshow=true&slideshowAuto=true&slideshowSpeed=4000&speed=350&transition=elastic